**Бублик Володимир Васильович**

# **Процедурне програмування C/C++**

**Лекція 5. Базові поняття програмування. Указники і відсилки консультації вівторок, 15 год. кімн. 1/331**

Лекції для студентів 2 курсу

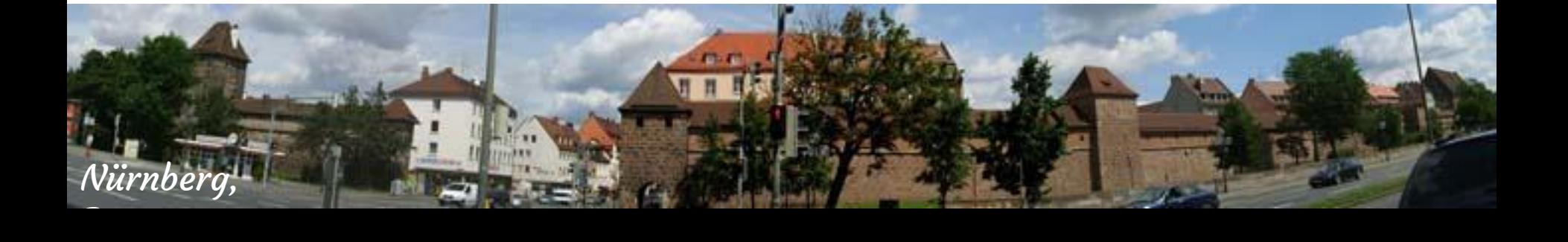

# **Указники (Pointers)**

- Спосіб, у який C оперував указниками, був блискучою інновацією, він вирішив багато проблем, які до цього були в структуруванні даних, і забезпечив гарний вигляд програмам на майбутнє. *Donald Knuth*
- Для того щоб бути хорошим програмістом, важливо розуміти, що насправді відбувається "за кулісами" високорівневої мови програмування. *Alexander Stepanov, розробник STL*

### **Призначення указників**

Указник (pointer) набуває значеннями адреси пам'яті, а також особливе нульове значення, з яким не зв'язана жодна адреса

Динамічне виділення і звільнення пам'яті:

- створення масивів;
- створення динамічних структур даних (списків, дерев, тощо)

### **Типізація указників**

Кожному указнику приписано його тип:

- указник цілого;
- указник символу;
- указник дійсного, тощо.
- З одним указником можна зв'язати цілий агрегат даних одного й того ж типу, розміщених одне за одним, починаючи з місця, позначеного указником

#### **Визначення указника**

- 1. int  $*$ ptrI;
- 2. float \*px, y, z; //Ось чому погано писати в ряд
- 3. double  $*px$ ,  $*py$ ,  $*pz$ ;

Визначення без ініціалізації приводять до заповнення пам'яті сміттям. Засмічені указники (dangling pointer) небезпечні!

float  $x, *px;$ 

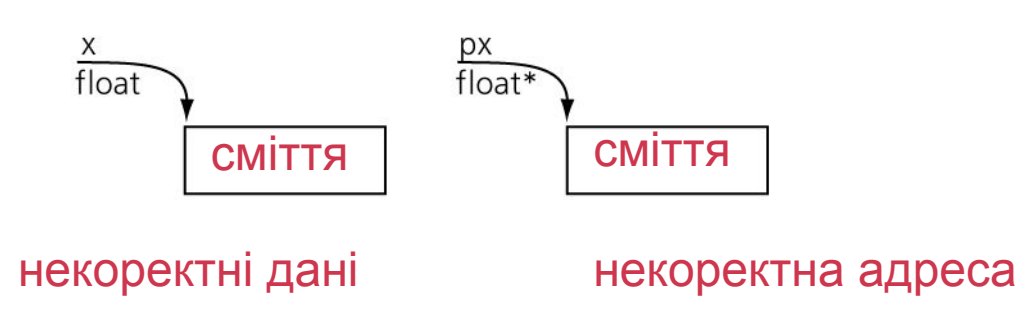

#### **Pointer vs. goto**

Указники приводять до тих же проблем в структурах даних, до яких приводять оператори переходу в структурах керування.

Скрізь, де зуміємо, уникаємо указників. Якщо вживаємо, то дотримуємось суворої дисципліни!

Якщо значення указника невідоме, ініціалізуємо його нулем

double  $*px = 0$ ;

Якщо значення указника не нуль, то з ним зв'язані два елементи пам'яті!

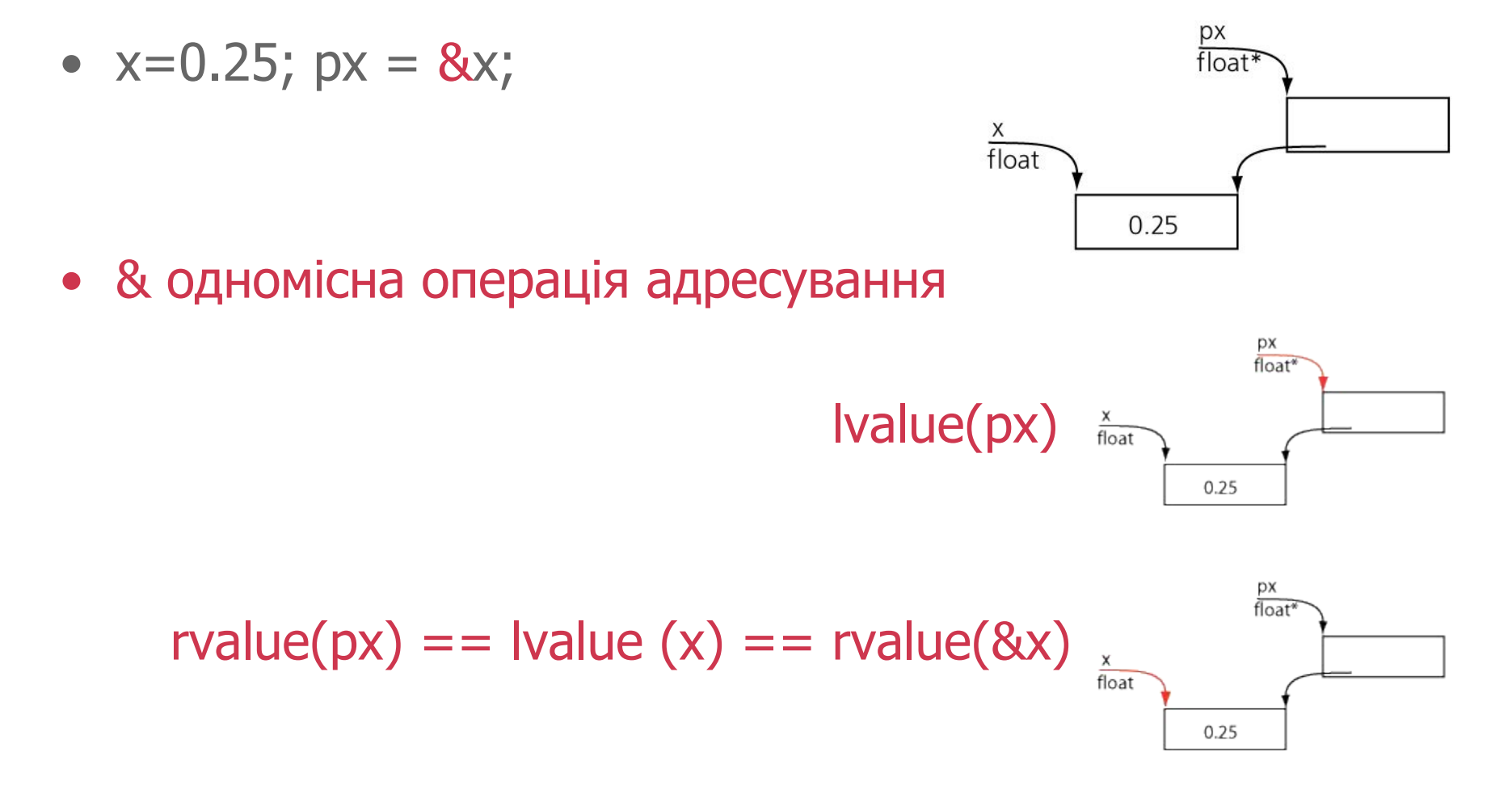

© 2006-15 Бублик В.В. Процедурне програмування. Лекція 5. Указники і відсилки

**7 (41)**

#### **Операція адресування**

© 2006-15 Бублик В.В. Процедурне програмування. Лекція 5. Указники і відсилки

#### **Операція розіменування**

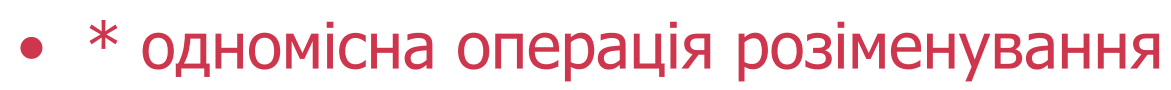

• cout <<  $*px$ ;

 $rvalue(px) == value(x)$ 

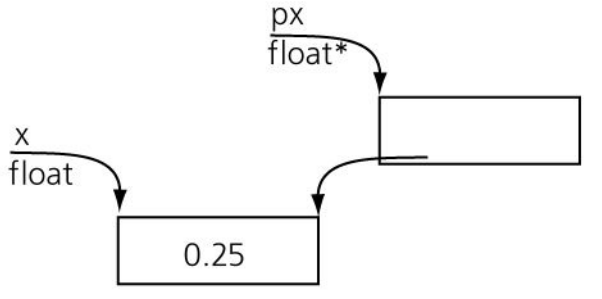

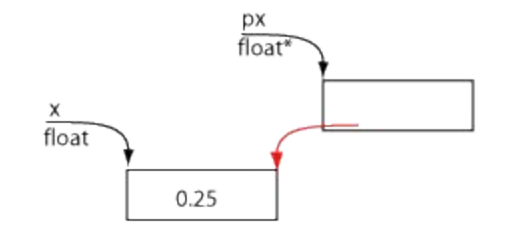

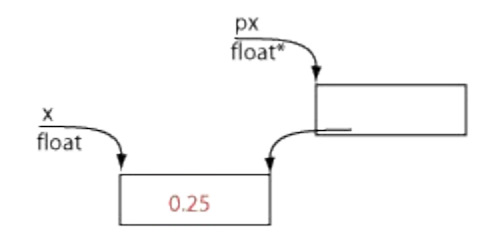

**8 (41)**

$$
rvalue(*px) == rvalue(x)
$$

#### **Адресування і розіменування**

• Взаємна оберненість операцій над пам'яттю

\n- $$
\mathcal{R}(\ast px) = px
$$
\n- $$
px = \ast(\&px)
$$
\n

## **Динамічне виділення пам'яті**

- float  $*_{p}$  = new float;
- new операція виділення нового елемента пам'яті, його адреса зберігається в p, значення \*p заповнено сміттям

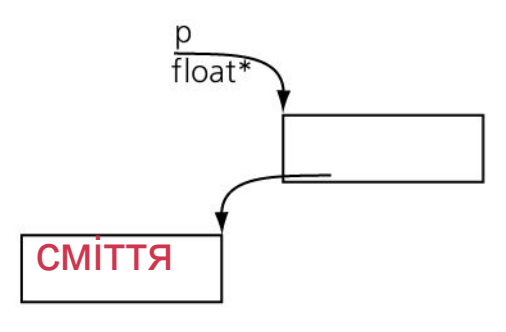

•  $px = new float;$ 

### **Нестача пам'яті**

Стандартна реакція: виникнення аварійної ситуації bad\_alloc

- Обробка засобами системи програмування (аварійне припинення виконання програми)
- Програмна обробка переривання (оператор catch в блоці випробувань try – буде далі)

Замовна реакція: повернення нульового указника

• Формат виклику new (nothrow)

Приклад

- double  $*px = new (nothrow) double [bigAmount]$ ;
- if  $(px == 0)$  //Вільної пам'яті не вистачило

#### **Динамічне виділення і ініціалізація пам'яті**

- float  $*_{p}$  = new float (0.333333);
- Тепер значення \*p коректне

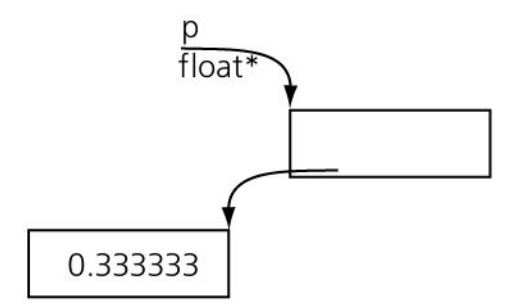

#### **Правило гарного тону**

- Якщо ви виділили динамічну пам'ять за допомогою команди new не забудьте своєчасно звільнити її командою delete та обнулити указник
- float  $*_{p}$  = new float (0.333333);
- // робіть все, що вам потрібно
- delete p;
- // потурбуйтесь про захист від завислих указників
- $p = 0$ ;

### **Звільнення памяті**

- double  $*pd =$  new double (5.2);
- $\bullet$  cout<<pd<<endl; //0x004419B0
- $cout<<*pd<; //5.2$
- delete pd;
- $\text{cout} \leq$   $\text{pd} \leq$   $\text{cendl}$ ; //  $\text{0x004419B0}$
- $\text{cout}<<\text{*pd}<<\text{end}$ ; //-1.45682e+144

- double  $*$ new pd = new double;
- cout<<new\_pd<<endl; //0x004419B0
- $cout<<*pd<; //-6.27744t+066$
- cout<<\*new\_pd<<endl;

### **Звільнення памяті**

- double  $*pd = new double (5.2);$
- $\bullet$  cout<<pd<<endl; //0x004419B0
- $cout<<*pd<; //5.2$
- delete pd;
- // Правило гарного тону
- $pd = 0;$

### **Висновок про управління пам'яттю**

- Кожному new свій delete
- Перевіряйте наявність вільної пам'яті
- Слідкуйте за тривалістю життя динамічних об'єктів у пам'яті

### **Сталі величини і указники**

- Указник сталої
- const float  $pi = 3.14159$ ;
- const float  $*$ piPtr = π
- $//*pifr = 4; ERROR!$
- // float \*piNonConstPtr =π теж ERROR

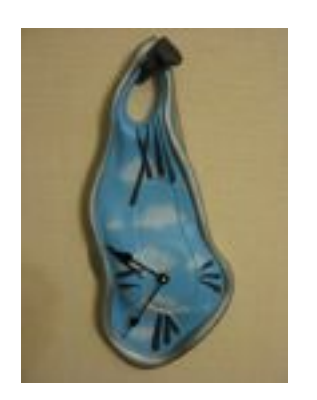

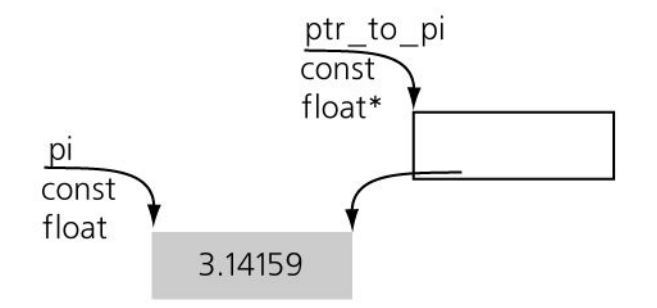

#### **Права указника сталої**

- float  $x = 1$ ;
- const float\*  $px = 8x$ ;
- $x = 3;$
- cout<<\*px<<endl;
- $//*px = 4;$  як і раніше ERROR!

Указнику сталої не надано права змінювати об'єкт, але безпосередня зміна об'єкту, якщо він не сталий, і надалі можлива

### **Сталі величини і указники**

- Сталий указник
- float  $x = 0.25$ ;
- float  $*const$  px = &x;
- // Сталий указник не можна перемістити
- $// px = 8y; ERROR!$

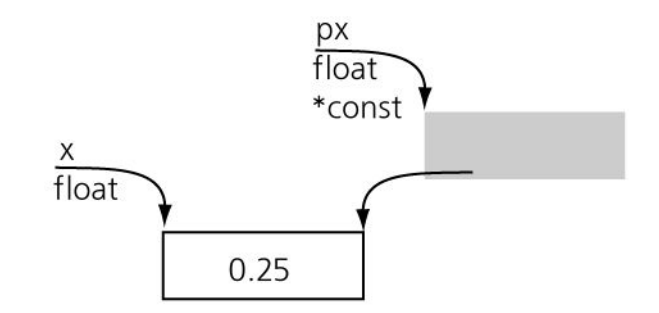

### **Сталі величини і указники**

- Сталий указник сталої
- const float  $pi = 3.14159$ ;
- **const float** \*const piPtr = π
- $//*pifr = 4; ERROR!$
- //piPtr = &nAvogadro; ERROR!

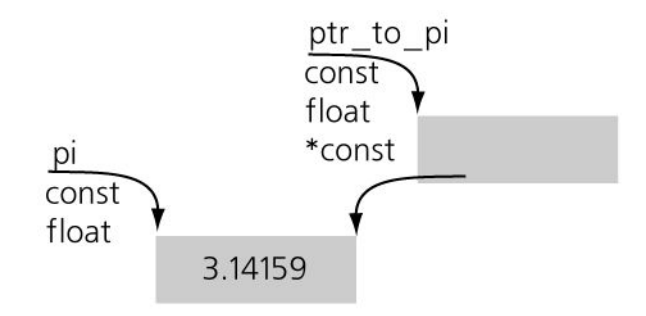

• void \*voidPtr; //Що б це значило?

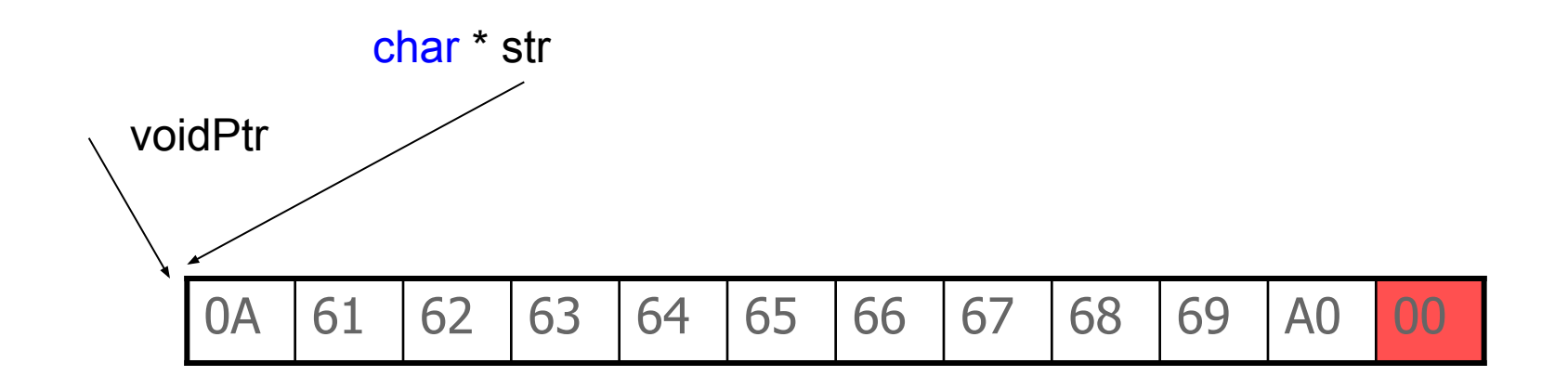

# "\nabcdefghij"

• void \*voidPtr; //Що б це значило?

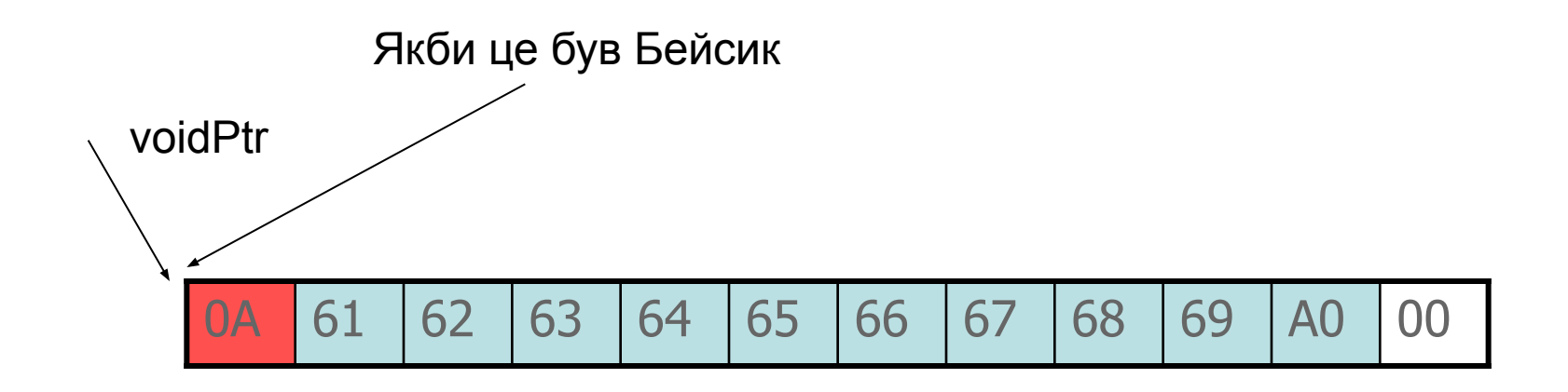

#### "abcdefghij"

• void \*voidPtr; //Що б це значило?

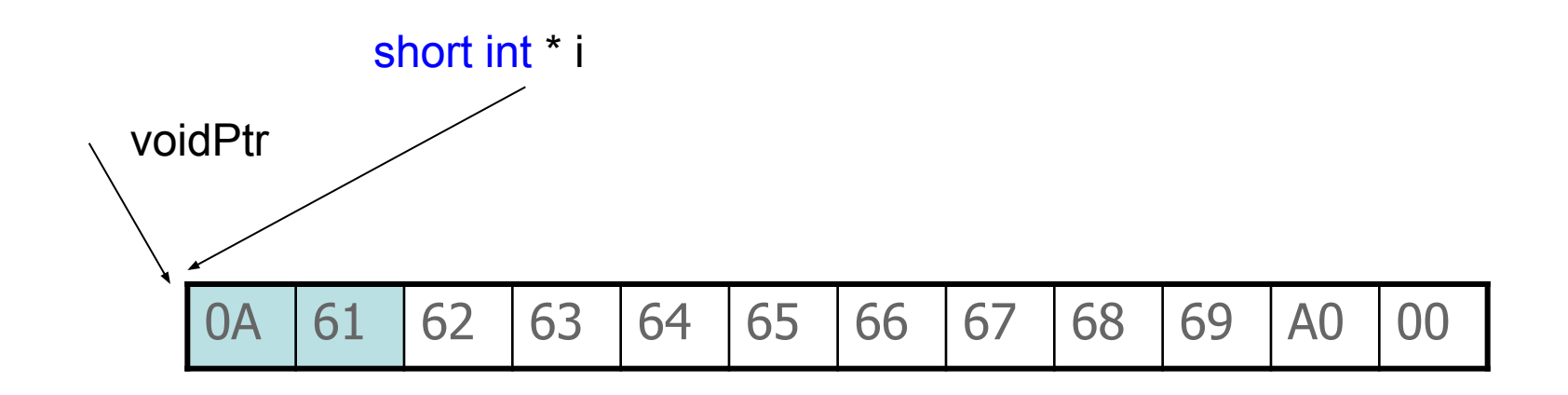

24842

• void \*voidPtr; //Що б це значило?

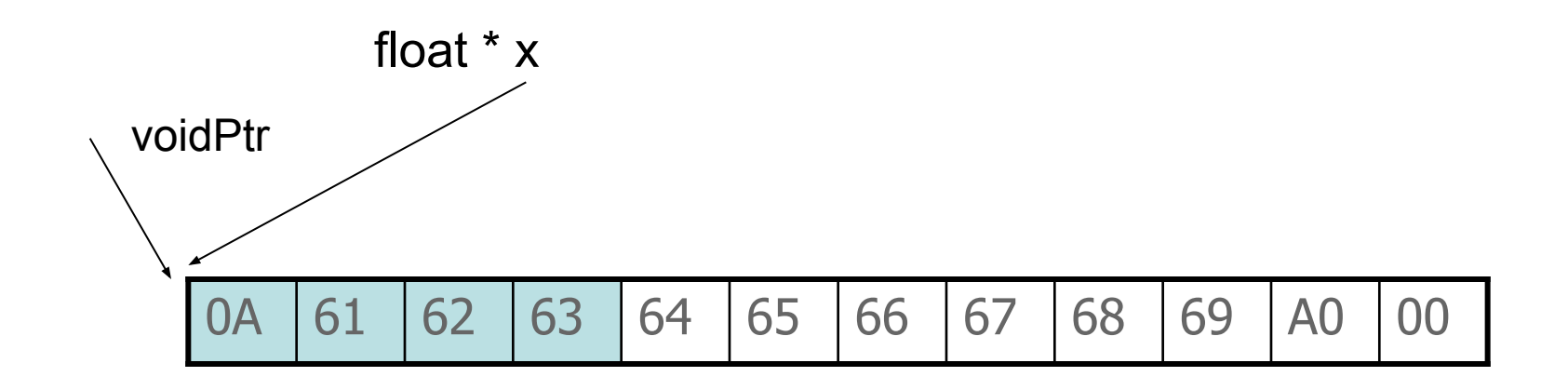

4.17596e+021

• void \*voidPtr; //Що б це значило?

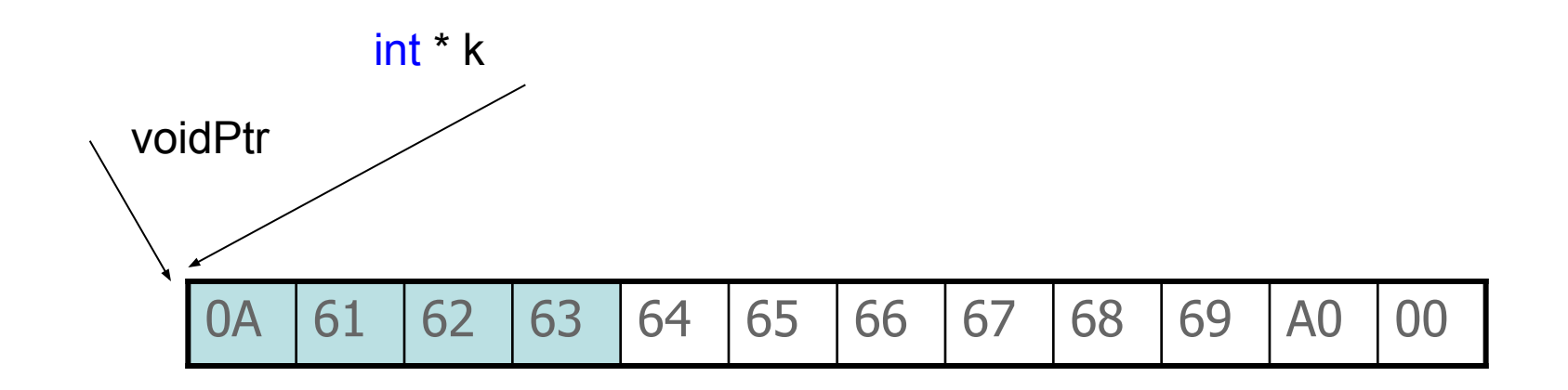

1667391754

- void \*voidPtr; //Що б це значило?
- float  $*$  pf = new float  $(3.1)$ ;
- double  $*pd = new double (5.2);$
- void $Ptr = pf;$
- cout<<voidPtr<<endl;
- // 0x004419F0
- // cout<<\*voidPtr<<endl; розіменування неможливе
- $\bullet$  voidPtr = pd;
- cout<<voidPtr<<endl;
- // 0x004419B0

### **Символьний указник**

Поганий указник

- char  $*c$  = new char;
- cout<<\*c<<endl;

Ініціалізований указник

- char  $*cc = new char ('a');$
- cout<<\*cc<<endl;

Особливість ініціалізації рядків

- $//$  char \*str = new char("String?");
- char  $*str = "Operation New is not needed"$ ;
- cout<<str<<endl;

### **Операції над указниками**

float  $*$ p1= new float  $(1)$ ,  $*$ p2= new float  $(2)$ ; cout<<p2; //0x004418F0

- 1. Порівняння на рівність або нерівність  $p1 == p2$ ;  $p1 > p2$ ;...  $if(p2> p1)$  cout $<<$ " $p2> p1$ " $<<$ endl; else cout<<"p1>p2"<<endl;
- 2. Присвоєння і ініціалізація  $p1 = p2$ ;  $p1 = 8x$ ;  $p1 = new float(3)$ ; char  $*pc = new char [100]$ ;
- 3. Збільшення, зменшення  $p1++$ ; ++p1; p1--;--p1; p1+10; p1-10; cout<<p2+1; //0x004418F4

### **Куди рухатимемося (МООП)?**

- // Спектр інтелектуальних указників
- template <typename Pointee>
- class SmartPtr;
- // Інтелектуальні указники масивів
- template<typename Pointee>
- class SmartPtr<Pointee[]>;
- // Вкладені інтелектуальні указники
- template<typename Pointee>
- class SmartPtr<SmartPtr<Pointee>>;

# **Відсилка (псевдонім) (reference)**

- Відсилка або псевдонім це альтернативне ім'я об'єкта, яке позначає об'єкт на рівних правах з його основним іменем.
- При створенні псевдонім зв'язується зі своїм об'єктом (відсилає до нього) і ця відсилка дійсна протягом усього життя псевдоніму.
- Для чого? Для того, щоб у різних частинах програми іменувати одну й ту ж область пам'яті зручним і зрозумілим для цієї частини іменем

### **Відсилка (псевдонім) (reference)**

- float  $x = 1.024$ ; //визначення змінної х
- float  $&xref = x$ ; //визначення її псевдоніму

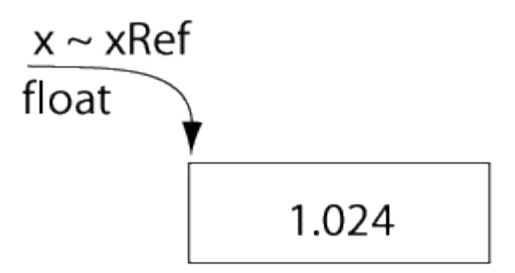

•  $xRef * = 2$ ; //  $x == xRef == 2.048$ 

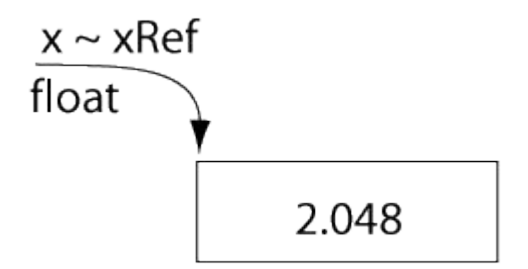

#### **Копіювання**

- float  $x = 1,024$ ; //визначення змінної х
- float  $xCopy = x$ ; //визначення її копії

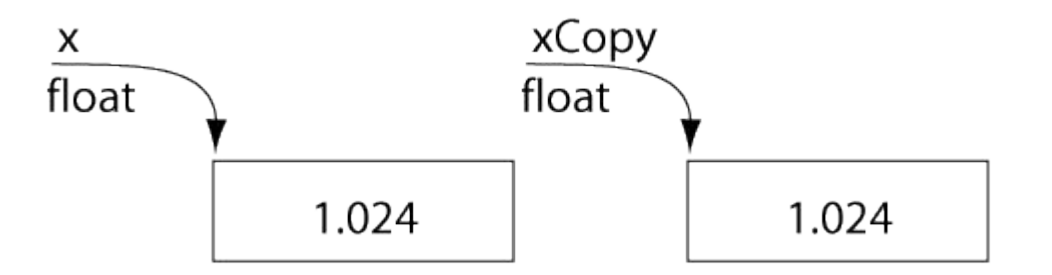

• xCopy += x; //подвоєння xCopy, х незмінний

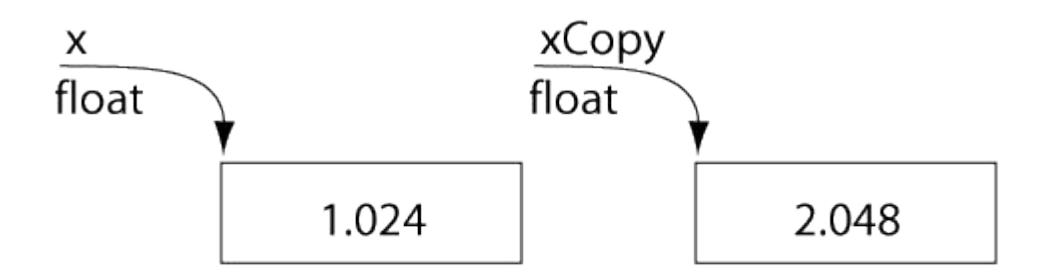

### **Порівняння відсилок і указників**

Визначення указника

- float  $x = 1,024$ ; //визначення змінної х
- float  $*px = 8x$ ; //визначення указника на неї

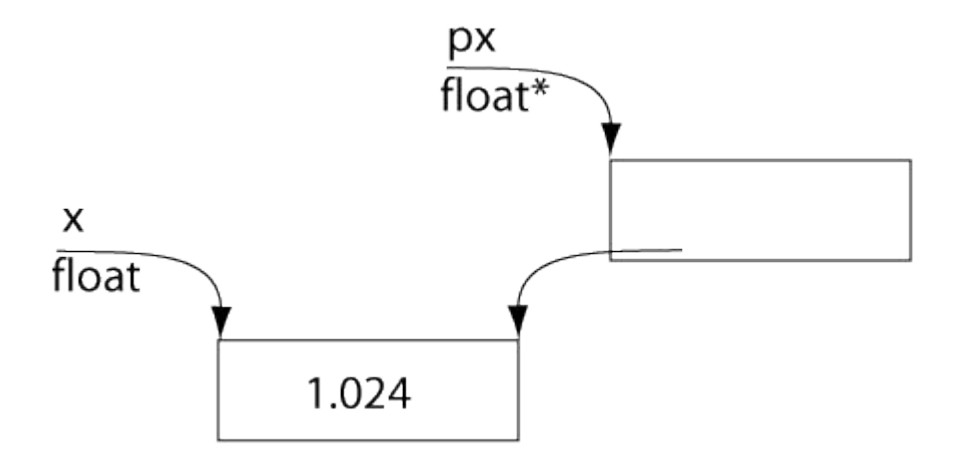

#### **Порівняння відсилок і указників**

Перенаправлення указника

- $px = new float (3.33333);$
- $// x == 1,024; *px == 3.333333$
- //Зв'язок між рх і х розірвано

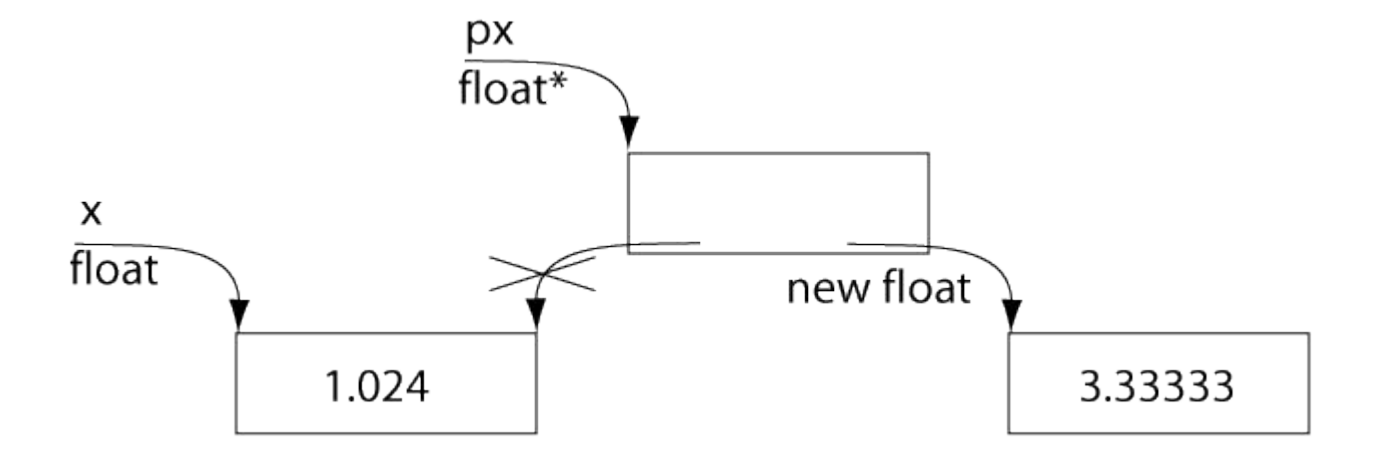

### **Порівняння відсилок і указників**

- Указнику p відповідає два елементи пам'яті, кожен з яких має власне значення.
- Зміна значення p розриває наявний зв'язок між елементами пам'яті, наприклад, px = 0;

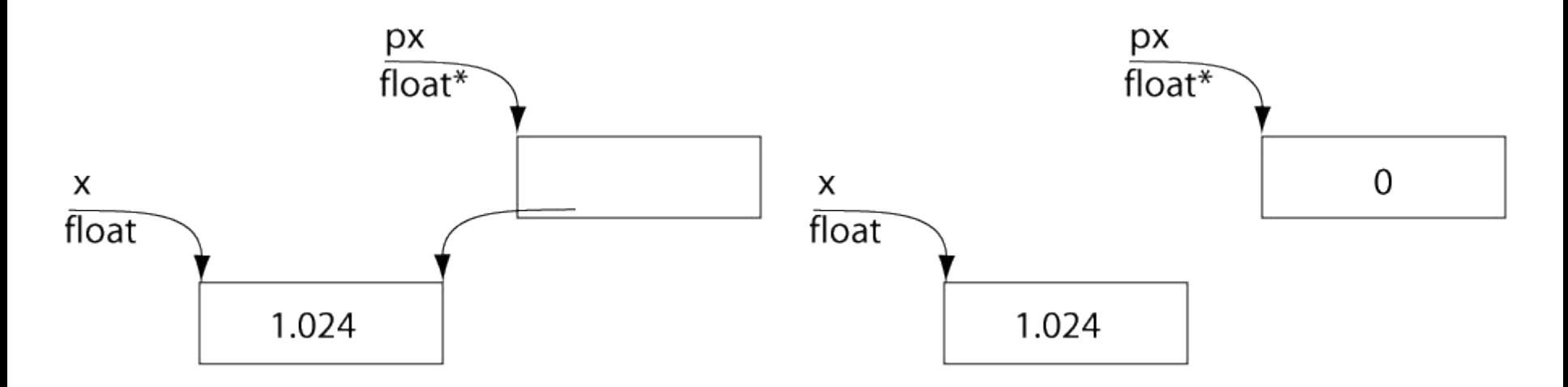

#### **Відсилка і сталий указник**

- float  $x = 1.024$ ; //визначення змінної х
- float  $*$ const px = &x; //сталий указник на неї
- //схожість до відсилки: зв'язок нерозривний
- //відмінність: наявність двох елементів пам'яті

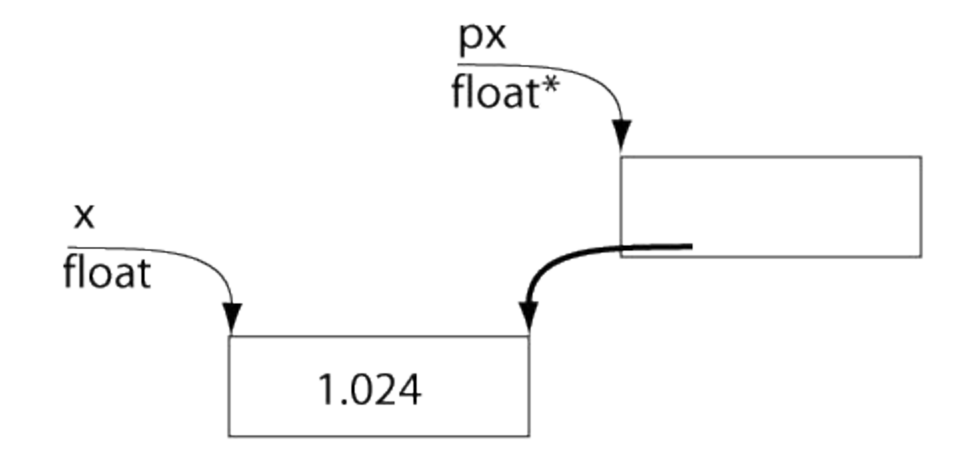

#### **Стала відсилка**

- const float  $pi = 3.14159$ ;
- const float &piRef = pi;
- // float &piNonConstRef = pi; ERROR

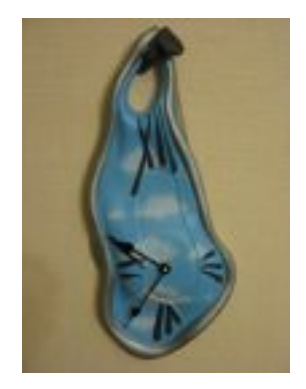

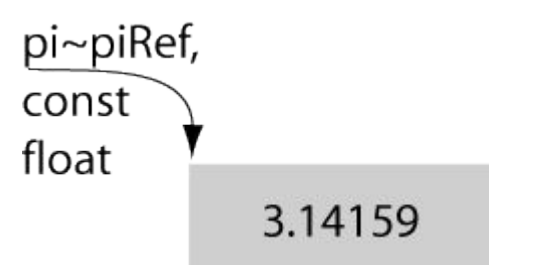

#### **Стала відсилка**

#### Що б це значило?

- float  $x = 1$ ;
- const float  $\&$  rx = x;
- $x = 2$ ;
- cout<<rx<<endl;

Якщо псевдонім сталий, то він не має права змінити об'єкт, але безпосередня зміна об'єкту, якщо він не сталий можлива

### **Указники указників**

- double  $**$ ppd = new double\*;
- $*$ ppd = new double (5);
- cout<<ppd<<endl;
- cout<<\*ppd<<endl;
- cout<<\*\*ppd<<endl;

Використання указників на указники ― розповсюджена техніка програмування у "чистому" С. Проблеми управління пам'яттю при цьому зростають, бо необхідно слідкувати за обома поверхами указника. Вживати ще обережніше, ніж звичайні.

#### **Висновки**

- Крім безпосередніх операцій з пам'яттю указники використовуються для передачі змінних параметрів при програмуванні на "чистому" С, а указники другого рівня для передачі змінних указників
- В сучасному програмуванні на С++ замість передачі указників використовується передача змінних параметрів відсилками

#### **Домашнє завдання**

• Розділ 2, стор. 51-71

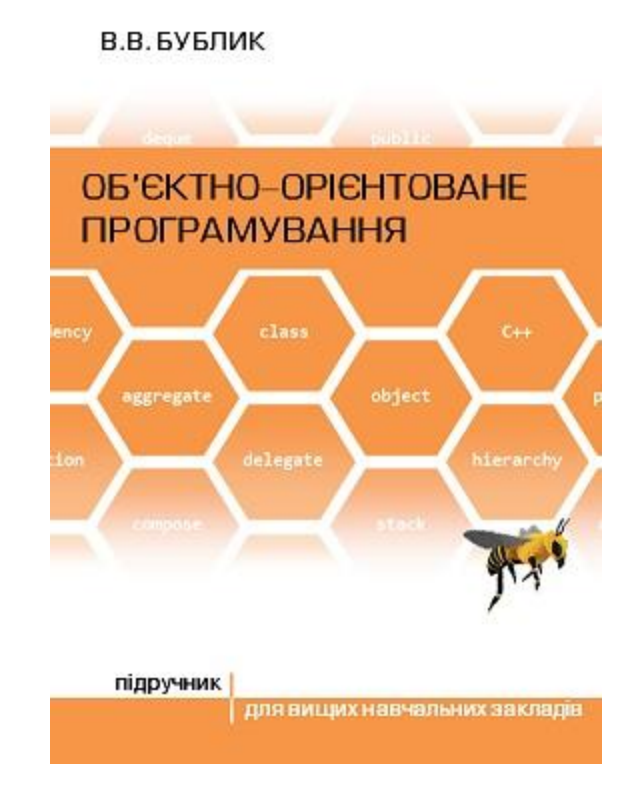